## **Inhaltsverzeichnis**

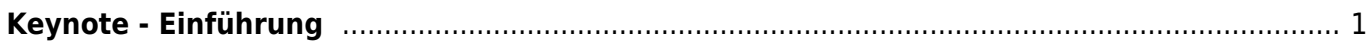

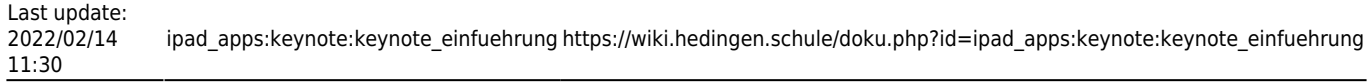

## <span id="page-2-0"></span>**Keynote - Einführung**

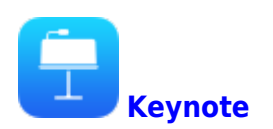

Die Webseite [iPadschule](https://ipadschule.ch/keynote/) bietet verschiedene Einführungsvideos zu Keynote an. Schaue dort hinein.

[iPadschule Einführung Keynote](https://ipadschule.ch/keynote/)

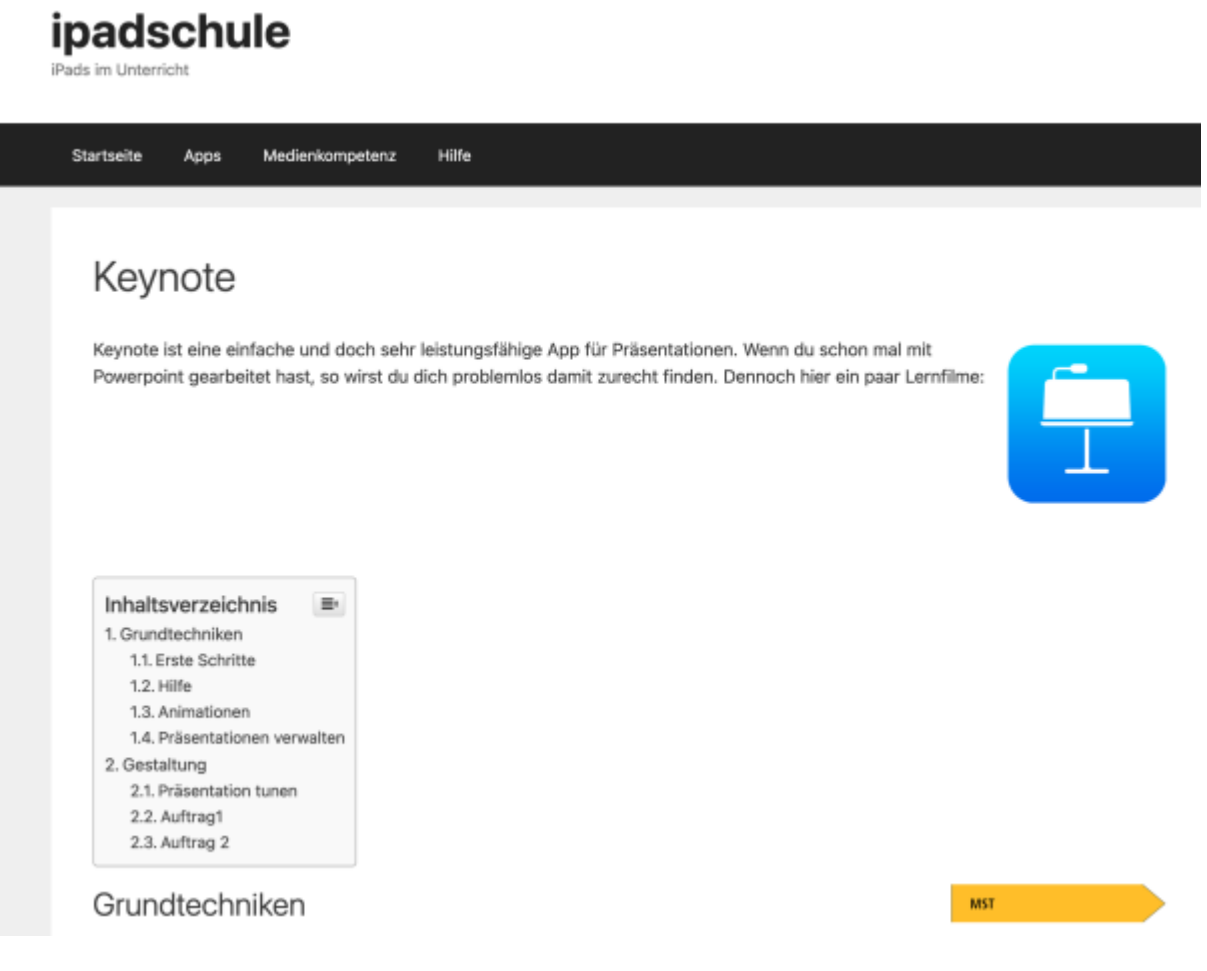

## From: <https://wiki.hedingen.schule/>- **Wiki der Schule Hedingen**

Permanent link: **[https://wiki.hedingen.schule/doku.php?id=ipad\\_apps:keynote:keynote\\_einfuehrung](https://wiki.hedingen.schule/doku.php?id=ipad_apps:keynote:keynote_einfuehrung)**

Last update: **2022/02/14 11:30**